## Statistical Computing and Simulation

## Assignment 1, Due March 15/2024

- 1. (a) Write a computer program using the Mid-Square Method using 6 digits to generate 10,000 random numbers ranging over [0,999999]. Use the Kolmogorov-Smirnov Goodness-of-fit test to see if the random numbers that you create are uniformly distributed. (Note: You must notify the initial seed number used, and you may adapt  $0.05$  as the  $\alpha$  value. Also, you may find warning messages for conducting the Goodness-of-fit test, and comment on the Goodness-of-fit test.)
	- (b) Consider the combination of 3 multiplicative congruential generators, i.e.,

$$
u_i = \frac{x_i}{30269} + \frac{y_i}{30307} + \frac{z_i}{30323}
$$
 (mod 1)

with  $x_i = 171 x_{i-1} \pmod{30269}$ ,  $y_i = 172 y_{i-1} \pmod{30307}$ ,  $z_i = 170 z_{i-1} \pmod{30323}$ .

Compare the results in (a) and (b), and discuss your findings.

2. (a) In class, we often use simulation tools in R, e.g., "sample" or "ceiling(runif)," to generate random numbers from 1 to k, where k is a natural number. Using graphical tools (such as histogram) and statistical tests to check which one is a better tool in producing uniform numbers between 1 and k. (Hint: You may check if the size of k matters by, for example, assigning k a small or big value.)

(b) Hand calculators often use  $U_{n+1} = (\pi + U_n)^5 \pmod{1}$  to generate random numbers between 0 and 1. Compare the result with those in #1, and discuss your finding based on the comparison.

3. There are several ways for checking the goodness-of-fit for empirical data. In specific, there are a lot of normality tests available in R. Generate a random sample of size 10, 50, and 100 from  $N(0,1)$  and t-distribution (with degrees 10 and 20) in R. You may treat testing random numbers from t-distribution as the power. For a level of significance  $\alpha = 0.05$  test, choose at least four normality tests in R ("nortest" module) to check if this sample is from  $N(0,1)$ . Tests used can include the Kolmogorov-Smirnov test and the Cramer-von Mises test. Note that you need to compare the differences among the tests you choose.

- 4. Write your own R programs to perform Gap test, Permutation test, and run test. Then use this program to test if the uniform random numbers generated from Minitab (or SAS, SPSS, Excel) and R are independent.
- 5. (a) Use the search engine to download the first one million digits of pi (for example, https://www.piday.org/million/), and check via graphic tools if the numbers violate the assumption of random numbers.

(b) Apply the appropriate tools to test if the random numbers from (a) satisfy the assumption of random numbers.

6. The following table shows the winning numbers of first 20 Taiwan Lottery (starting in 2002), which picks 6 numbers from 42 balls plus a "Power Ball." Choose your tools to check whether these winning numbers are random.

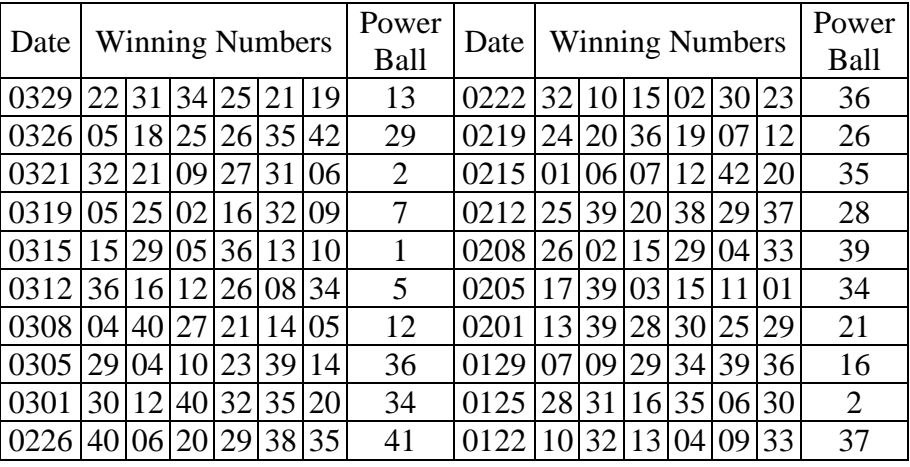